## Package 'addinsJoaoMelo'

October 12, 2022

Type Package Title Addins Made of Joao Melo Version 0.1.0 **Depends** R  $(>= 3.3.0)$ Imports dplyr, stringr, rstudioapi, purrr Maintainer Joao Melo <pjoao266@gmail.com> Description Provide addins for 'RStudio'. It currently contains 3 addins. The first to add a shortcut for the double pipe. The second is to add a shortcut for the same operator. And the third to simplify the creation of vectors from texts pasted from the computer transfer area. License CC0 Encoding UTF-8 LazyData true RoxygenNote 7.1.0 NeedsCompilation no Author Joao Melo [aut, cre]

Repository CRAN

Date/Publication 2020-06-13 12:30:02 UTC

### R topics documented:

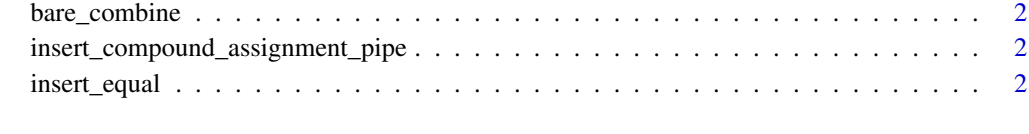

**Index** [3](#page-2-0)

<span id="page-1-0"></span>bare\_combine *Bare combine*

#### Description

Simplify mode of create vector in RStudio

#### Usage

bare\_combine()

#### Examples

## Not run: bare\_combine()

insert\_compound\_assignment\_pipe *Insert Compound Assignment pipe*

#### Description

Add %<>% pipe in line of code in RStudio

#### Usage

insert\_compound\_assignment\_pipe()

#### Examples

## Not run: insert\_compound\_assignment\_pipe()

insert\_equal *Insert Equal*

#### Description

Add = operator in line of code in RStudio

#### Usage

insert\_equal()

#### Examples

## Not run: insert\_equal()

# <span id="page-2-0"></span>Index

bare\_combine, [2](#page-1-0)

insert\_compound\_assignment\_pipe, [2](#page-1-0) insert\_equal, [2](#page-1-0)